接続する

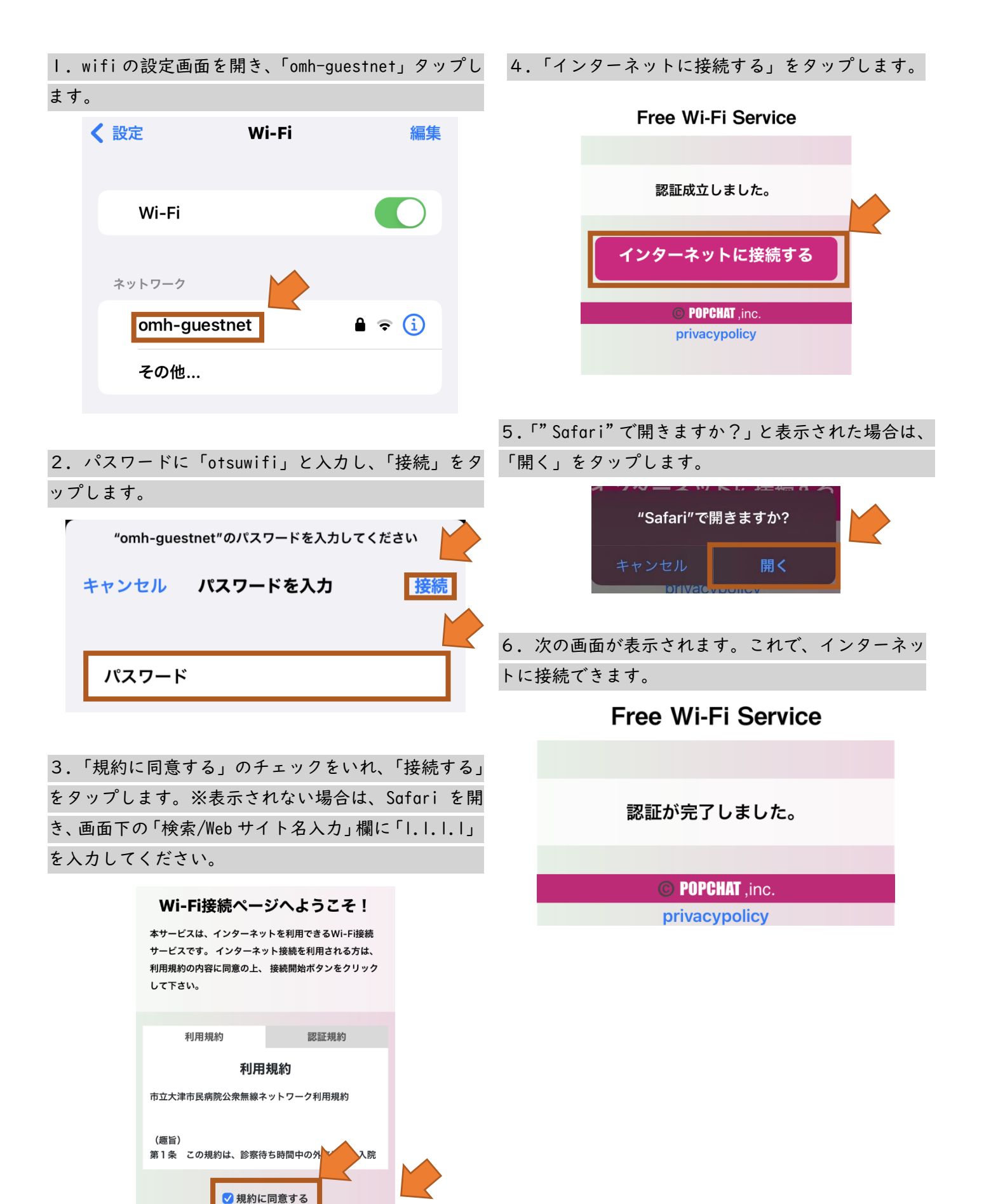